#### Performance improvements in PostgreSQL 9.5 and 9.6

5432meet.us 2016, June 29, Milan

Tomas Vondra tomas.vondra@2ndquadrant.com

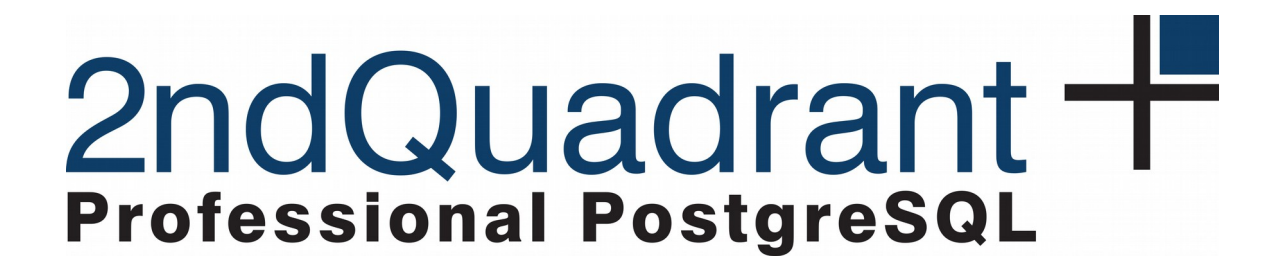

http://www.slideshare.net/fuzzycz/postgresqlperformance-improvements-in-95-and-96

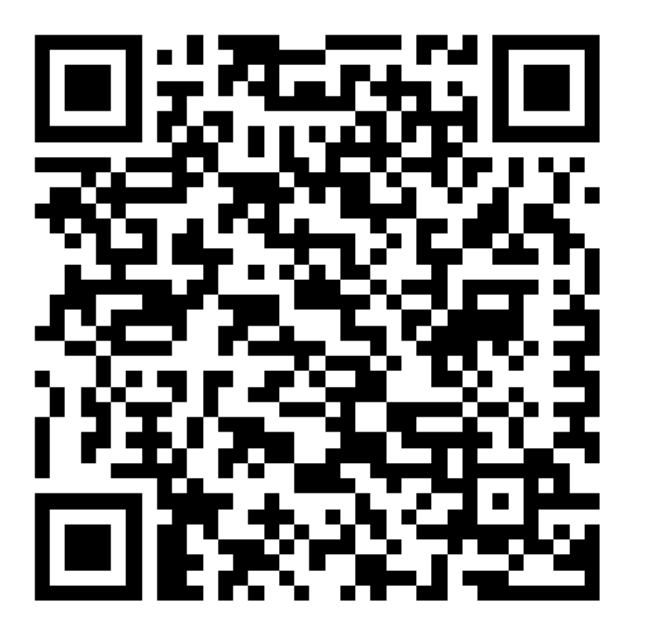

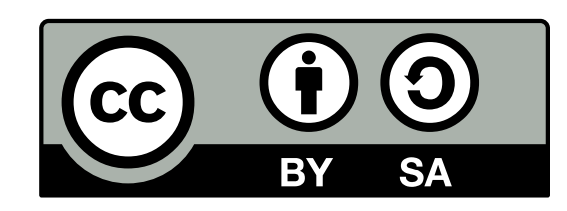

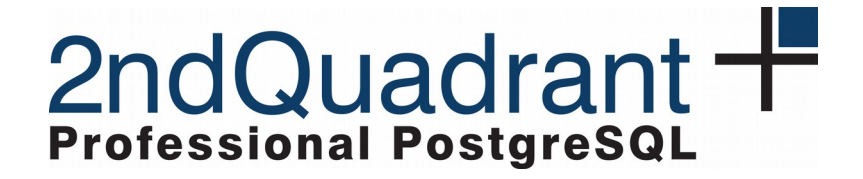

# PostgreSQL 9.5, 9.6, ...

- many improvements
	- many of them related to performance
	- many quite large
- release notes are good overview, but ...
	- many changes not mentioned explicitly
	- often difficult to get an idea of the impact
- many talks about new features in general
	- this talk is about changes affecting performance

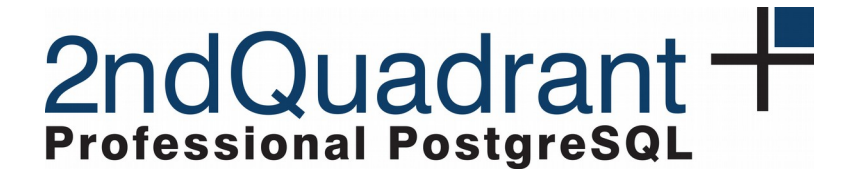

### What we'll look at?

- PostgreSQL 9.5 & 9.6
- only "main" improvements
	- complete "features" (multiple commits)
	- try to showcase the impact
	- no particular order
- dozens of additional optimizations
	- see release notes for the full list

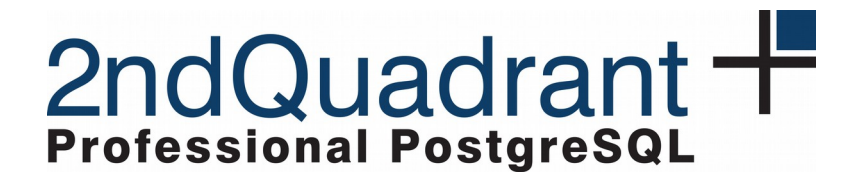

#### PostgreSQL 9.5

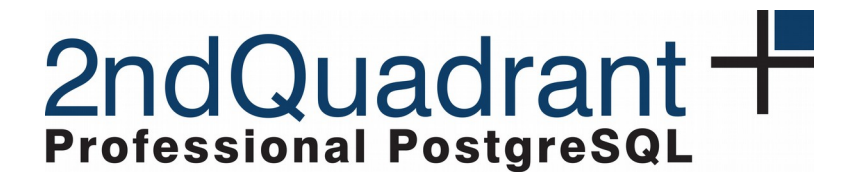

# Sorting

- allow sorting by in-lined, non-SQL-callable functions
	- reduces per-call overhead
- use abbreviated keys for faster sorting (strxfrm)
	- VARCHAR, TEXT, NUMERIC
	- does not apply to CHAR values!
- places using "Sort Support" benefits from this
	- CREATE INDEX, REINDEX, CLUSTER
	- ORDER BY (when not evaluated using an index)

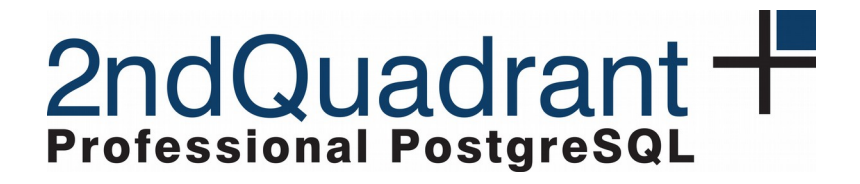

## Sorting

```
-- randomly sorted table
CREATE TABLE test_text_random AS
SELECT md5(i::text) AS val
  FROM generate series(1, 50.000.000) s(i);
-- correctly sorted table
CREATE TABLE test_text_asc AS
SELECT * from test text random ORDER BY 1;
-- test query
SELECT COUNT(1) FROM (
    SELECT * FROM test_text_random ORDER BY 1
) foo;
```
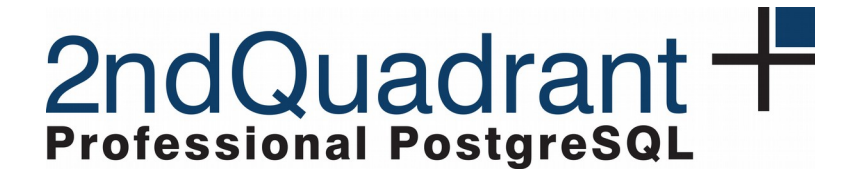

#### **Sorting improvements in PostgreSQL 9.5**

sort duration on 50M rows (TEXT)

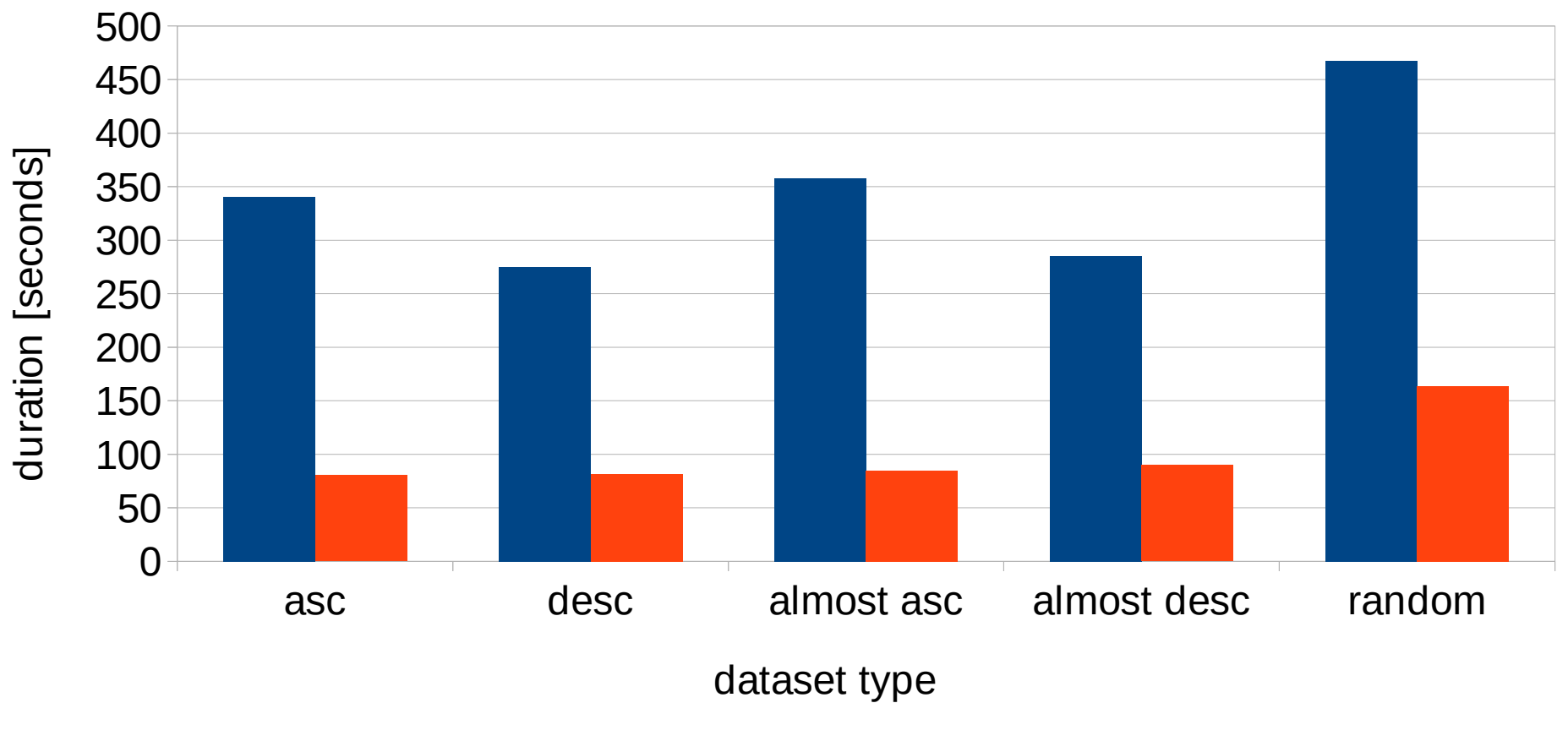

PostgreSQL 9.4 PostgreSQL 9.5

2ndQuadrant + **Professional PostgreSQL** 

#### **Sorting improvements in PostgreSQL 9.5**

sort duration on 50M rows (NUMERIC)

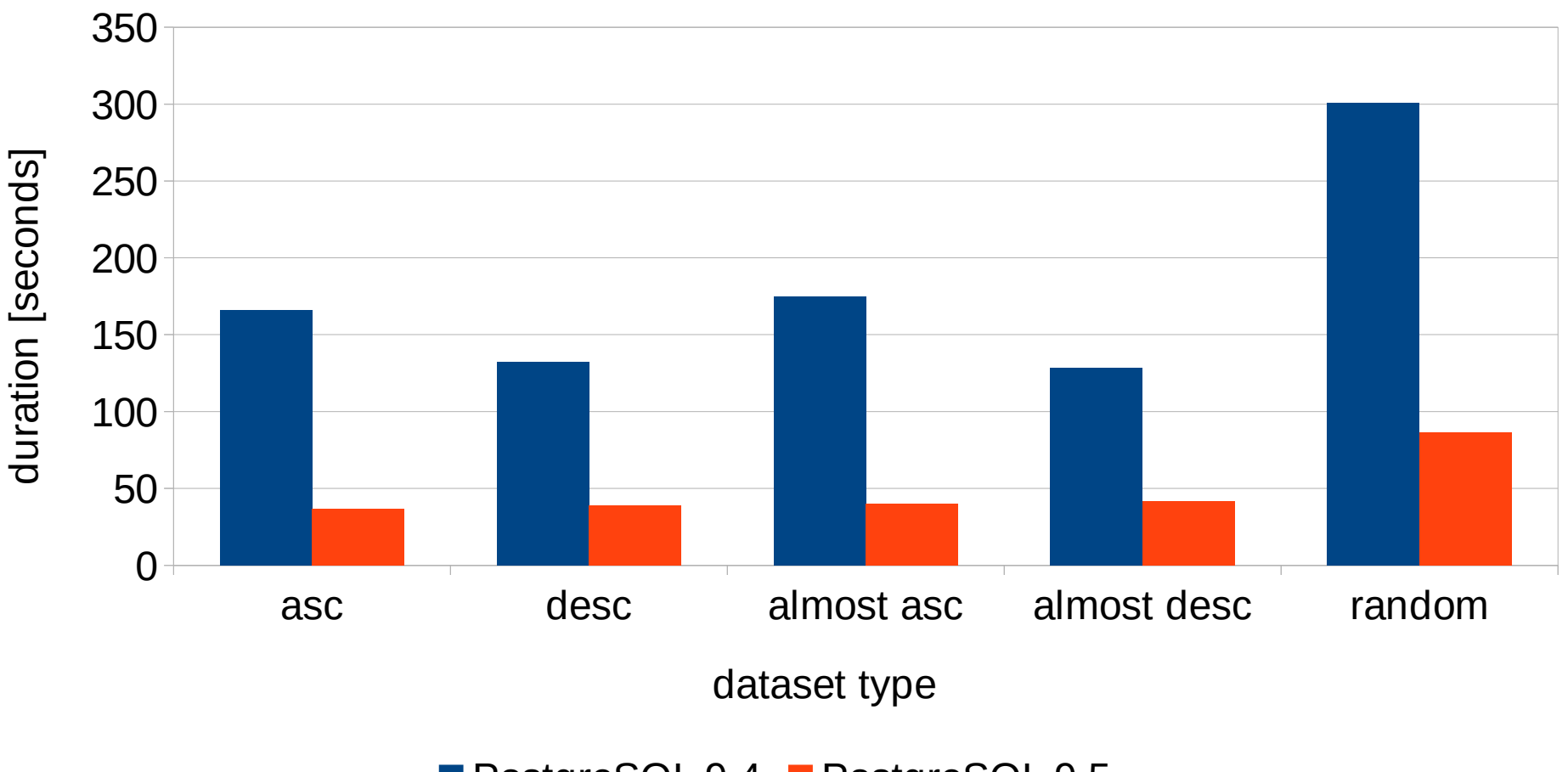

■ PostgreSQL 9.4 ■ PostgreSQL 9.5

2ndQuadrant-**Professional PostgreSQL** 

- reduce palloc overhead
	- dense packing of tuples (trivial local allocator, same life-span)
	- significant reduction of overhead (both space and time)
- reduce NTUP PER BUCKET to 1 (from 10)
	- goal is less that 1 tuple per bucket (on average)
	- significant speedup of lookups
- dynamically resize the hash table
	- handle under-estimates gracefully
	- otherwise easily 100s of tuples per bucket (linked list)

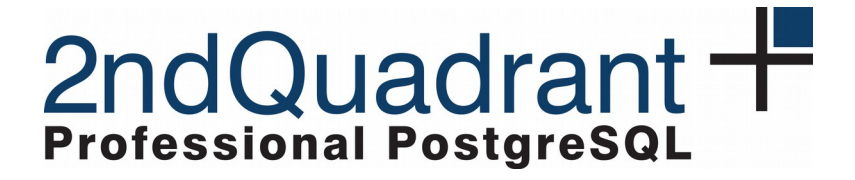

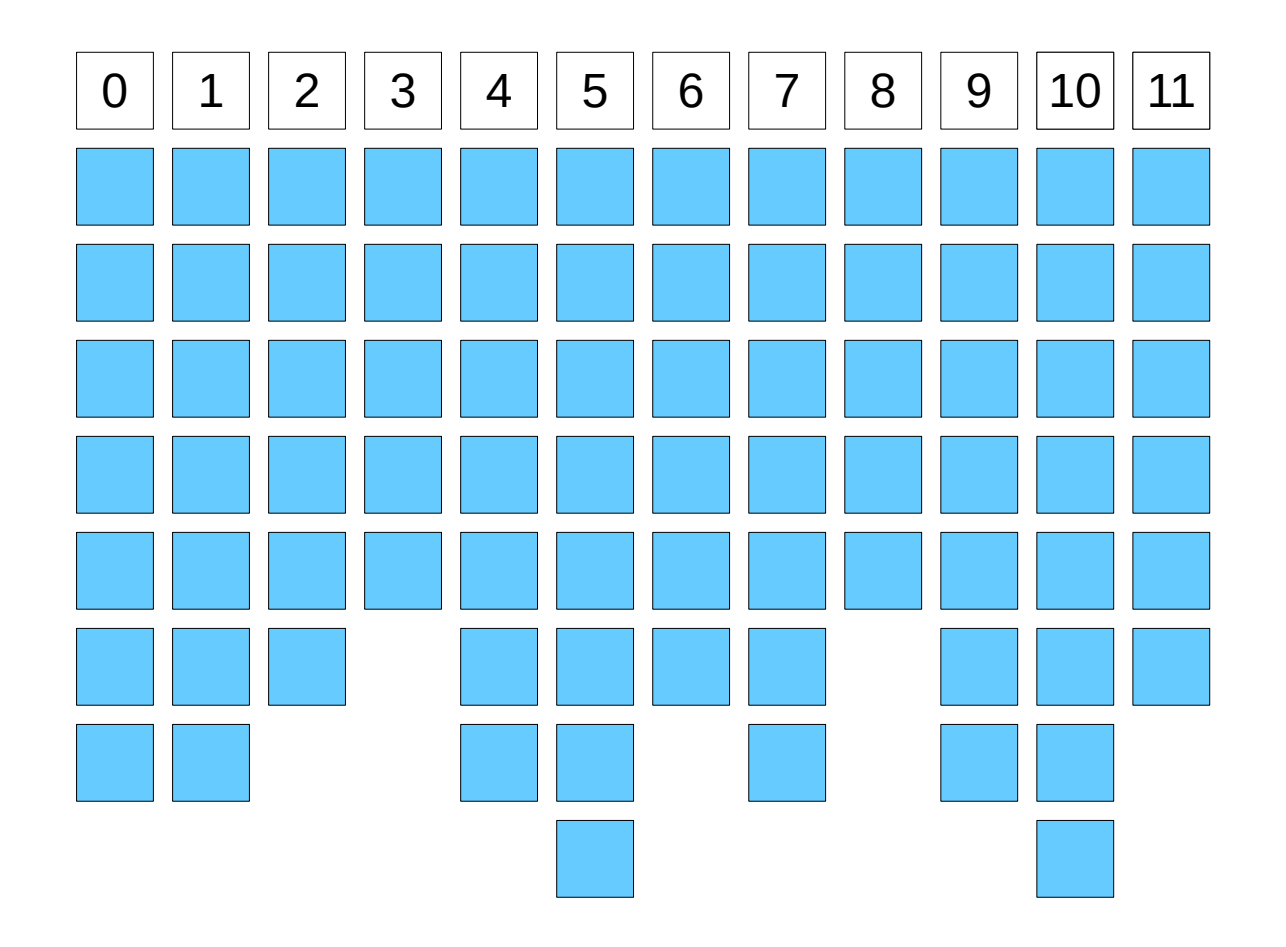

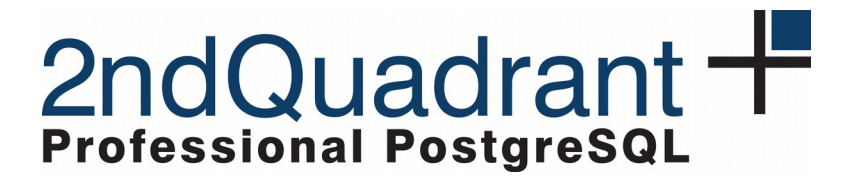

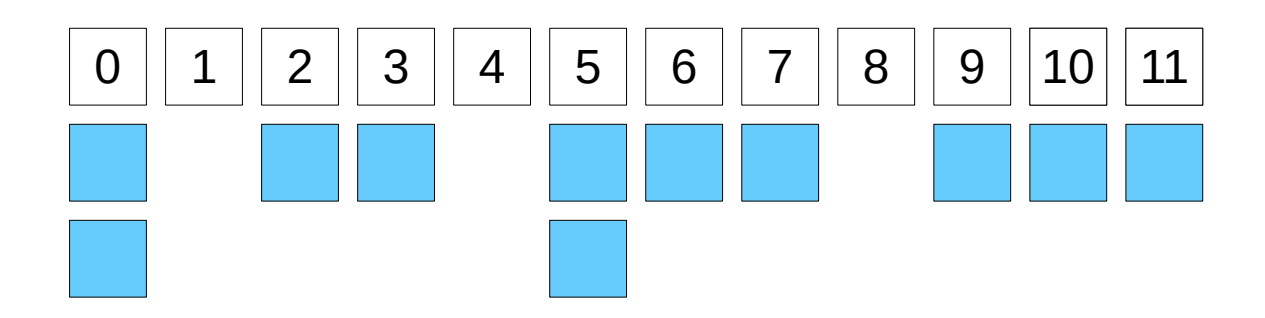

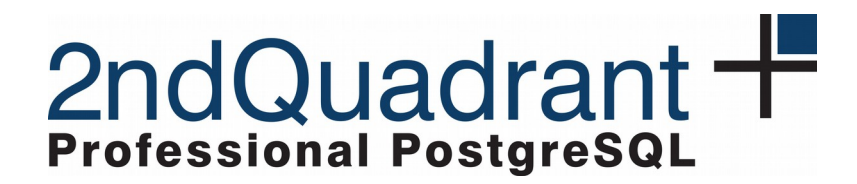

-- dimension table (small one, will be hashed) CREATE TABLE *test\_dim* AS SELECT (i-1) AS id, md5(i::text) AS val FROM generate series $(1, 100.000)$  s $(i);$ 

```
-- fact table (large one)
CREATE TABLE test_fact AS
SELECT mod(i, 100.000) AS dim_id, md5(i::text) AS val
   FROM generate_series(1, 50.000.000) s(i);
```

```
-- example query (join of the two tables)
SELECT count(*) FROM test_fact
                 JOIN test_dim ON (dim_id = id);
```
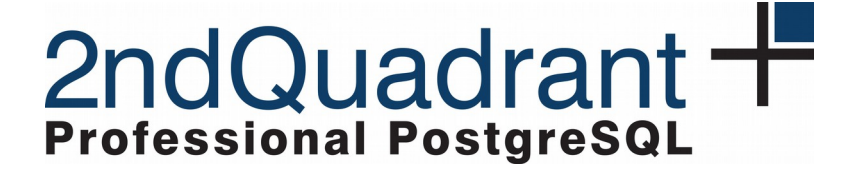

#### **PostgreSQL 9.5 Hash Join Improvements**

join duration - 50M rows (outer), different NTUP\_PER\_BUCKET

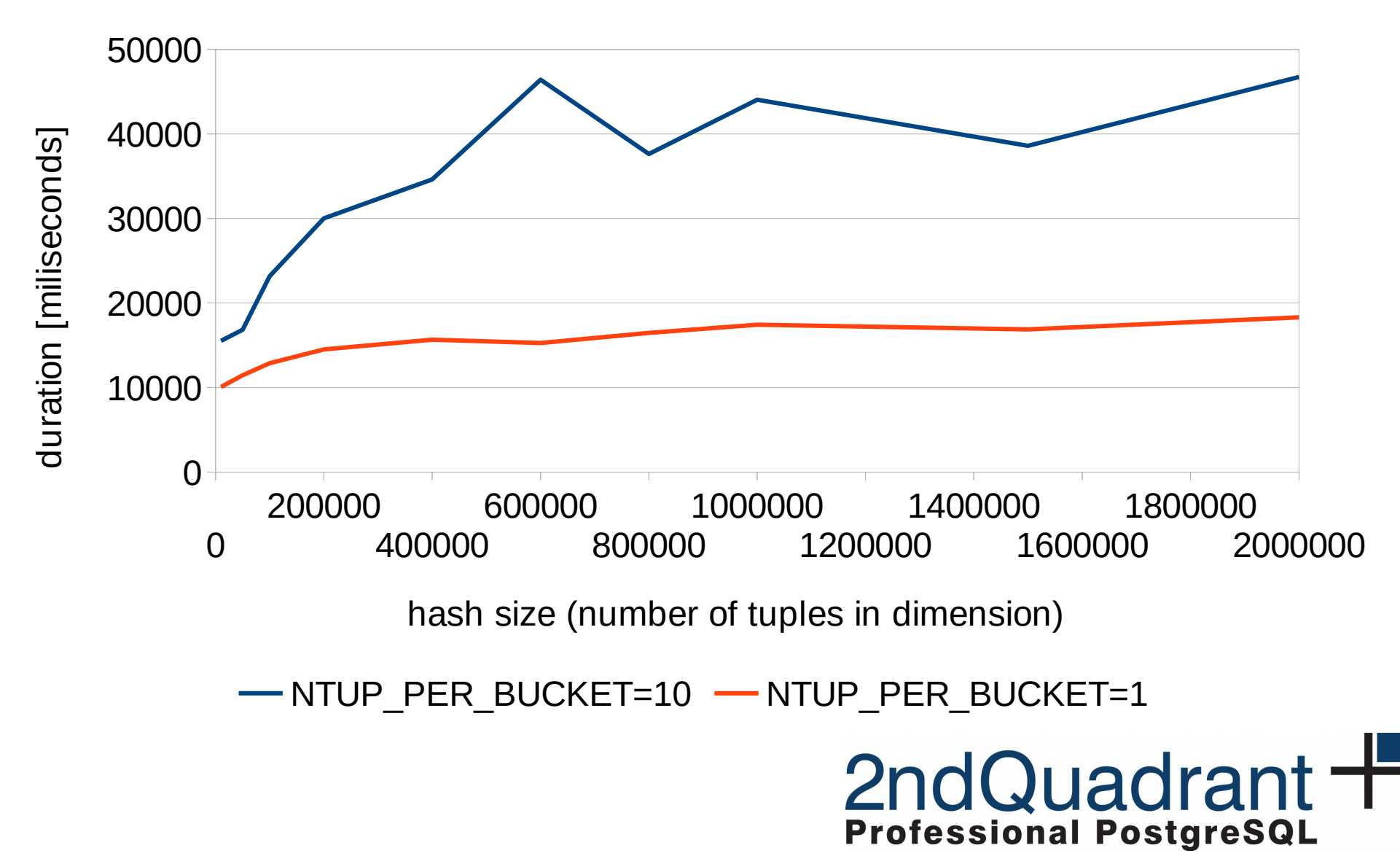

#### BRIN Indexes

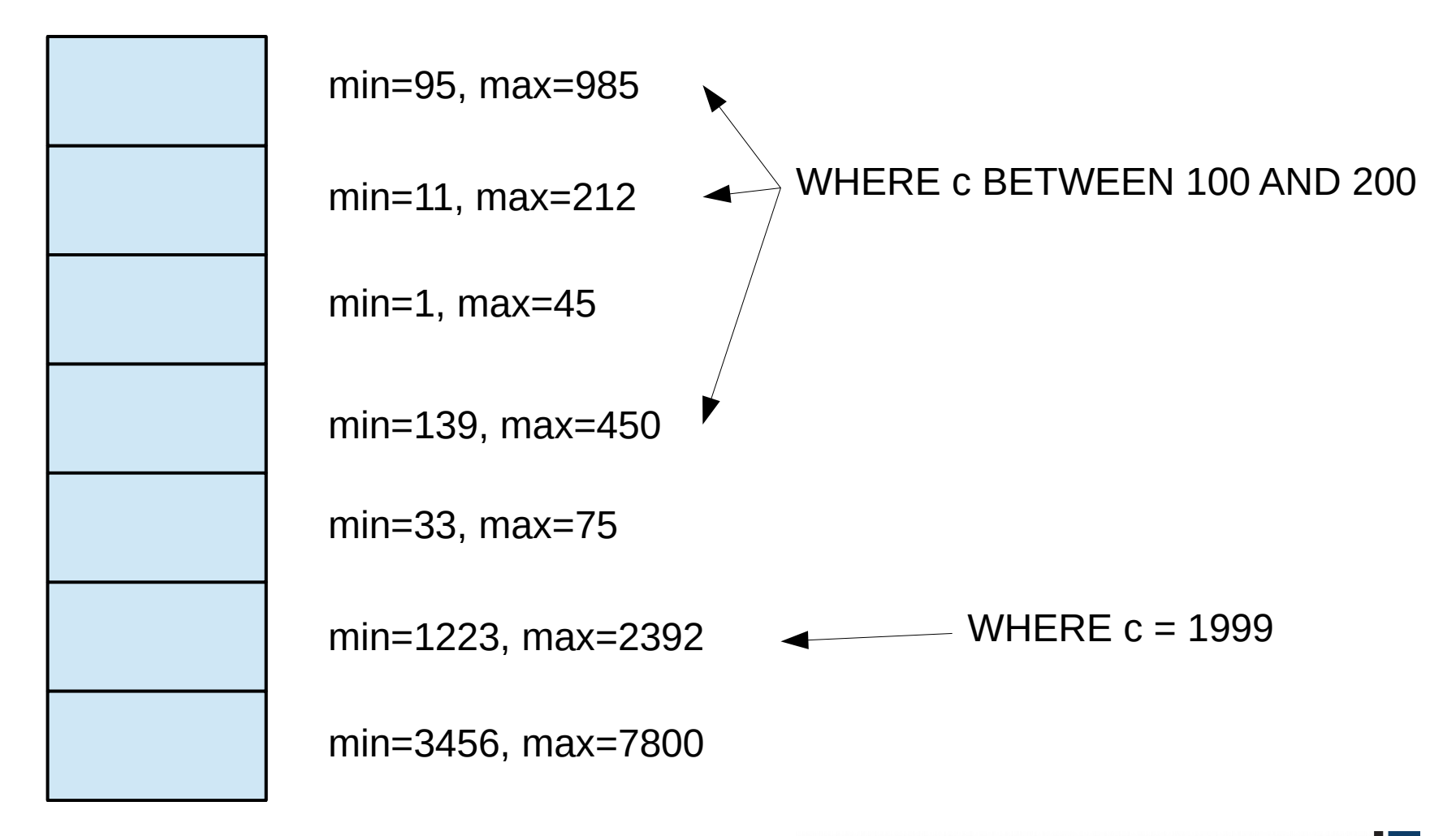

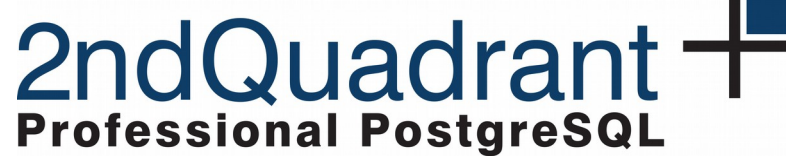

#### BRIN Indexes

```
 table with 100M rows
CREATE TABLE test_bitmap AS
   SELECT mod(i, 100.000) AS val
   FROM generate series(1, 100.000.000) s(i);
CREATE INDEX test btree idx ON test bitmap(val);
CREATE INDEX test brin idx ON test bitmap USING brin(val);
```

```
 benchmark (enforce bitmap index scan)
SET enable seqscan = off;
SET enable indexscan = off;
```
SELECT COUNT(\*) FROM test bitmap WHERE val <= \$1;

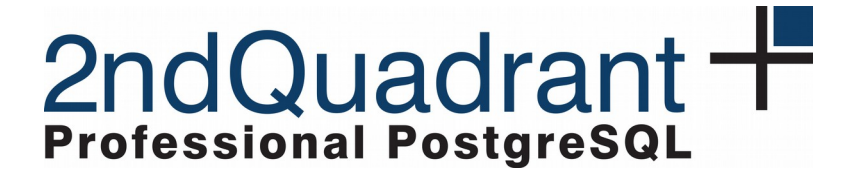

#### **BRIN vs. BTREE**

Bitmap Index Scan on 100M rows (sorted)

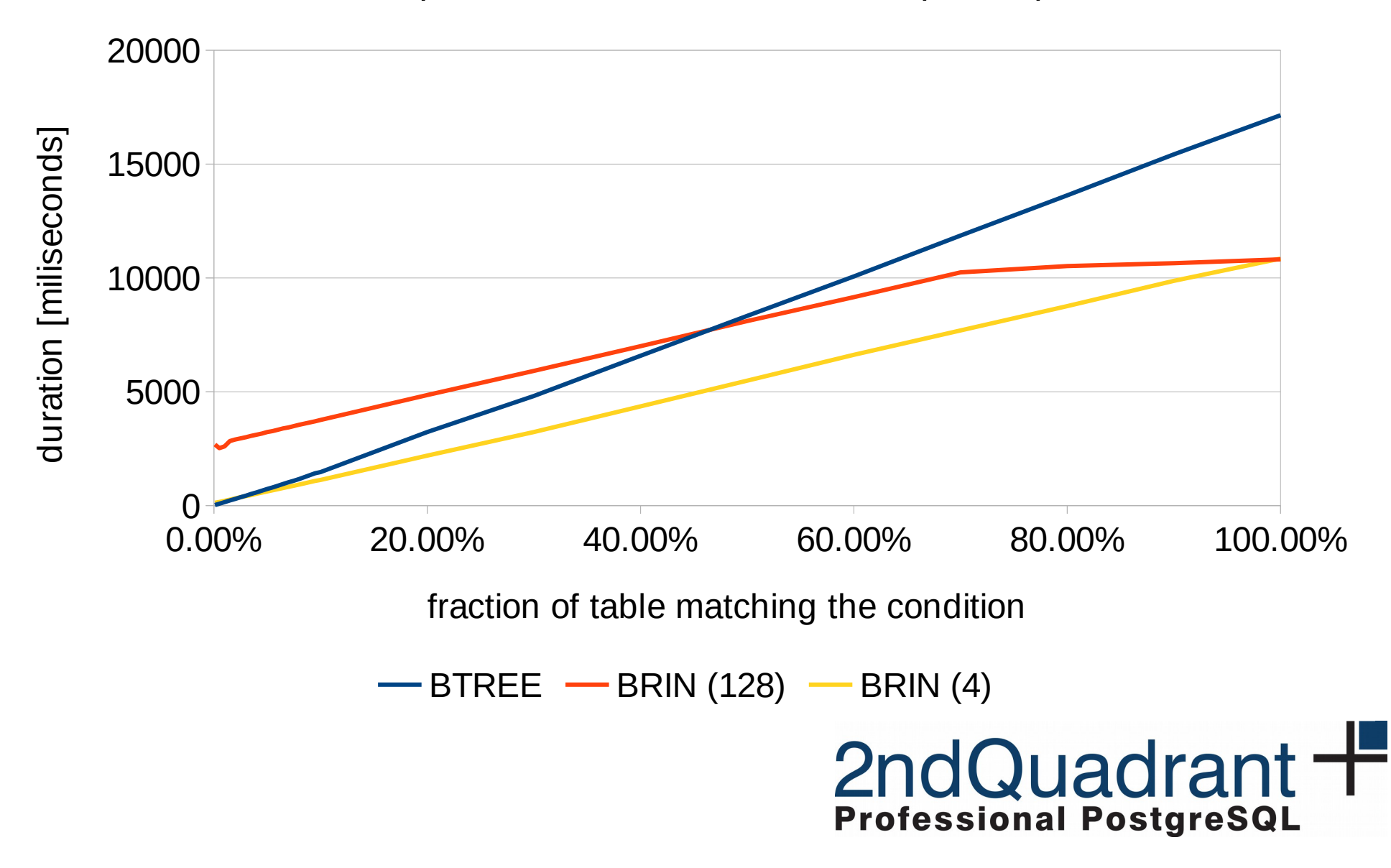

#### **BRIN vs. BTREE**

index size on 100M rows

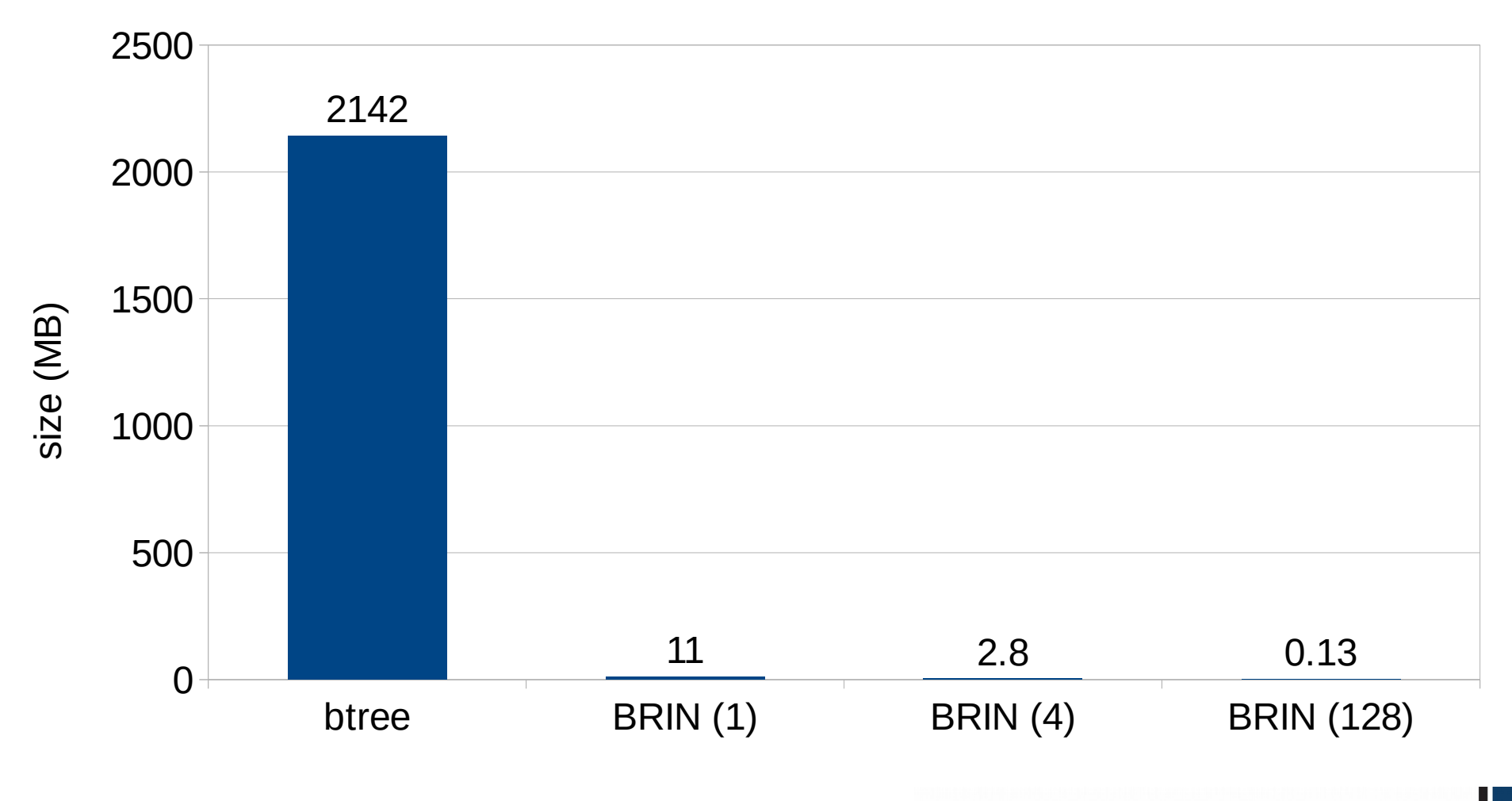

2ndQuadrant + **Professional PostgreSQL** 

### Other Index Improvements

#### • CREATE INDEX

- avoid copying index tuples when building an index (palloc overhead)
- Index-only scans with GiST
	- support to range type, inet GiST opclass and btree\_gist
- Bitmap Index Scan
	- in some cases up to 50% spent in tbm\_add\_tuples
	- cache the last accessed page in tbm\_add\_tuples

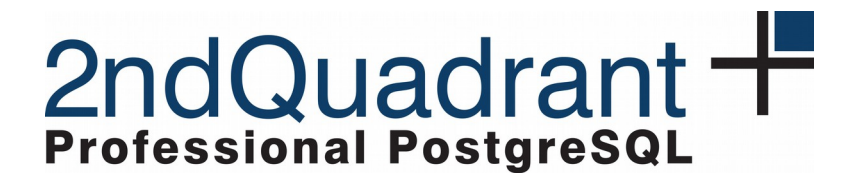

### Other Improvements

- locking and shared buffers scalability
	- reduce overhead, make it more concurrent
	- large (multi-socket) systems
	- reduce lock strength for some DDL commands
- CRC optimizations (--data-checksums)
	- use SSE when available, various optimizations
	- significantly improved throughput (GB/s)
- planner optimizations
	- make the planning / execution smarter
- PL/pgSQL improvements

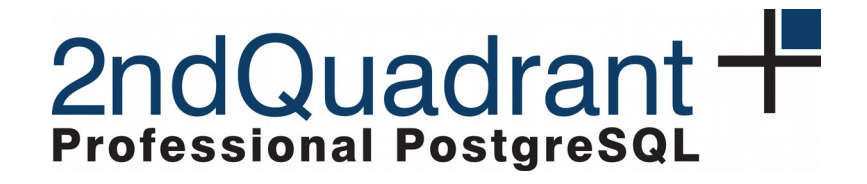

#### read-only scalability improvements in 9.5

pgbench -S -M prepared -j \$N -c \$N

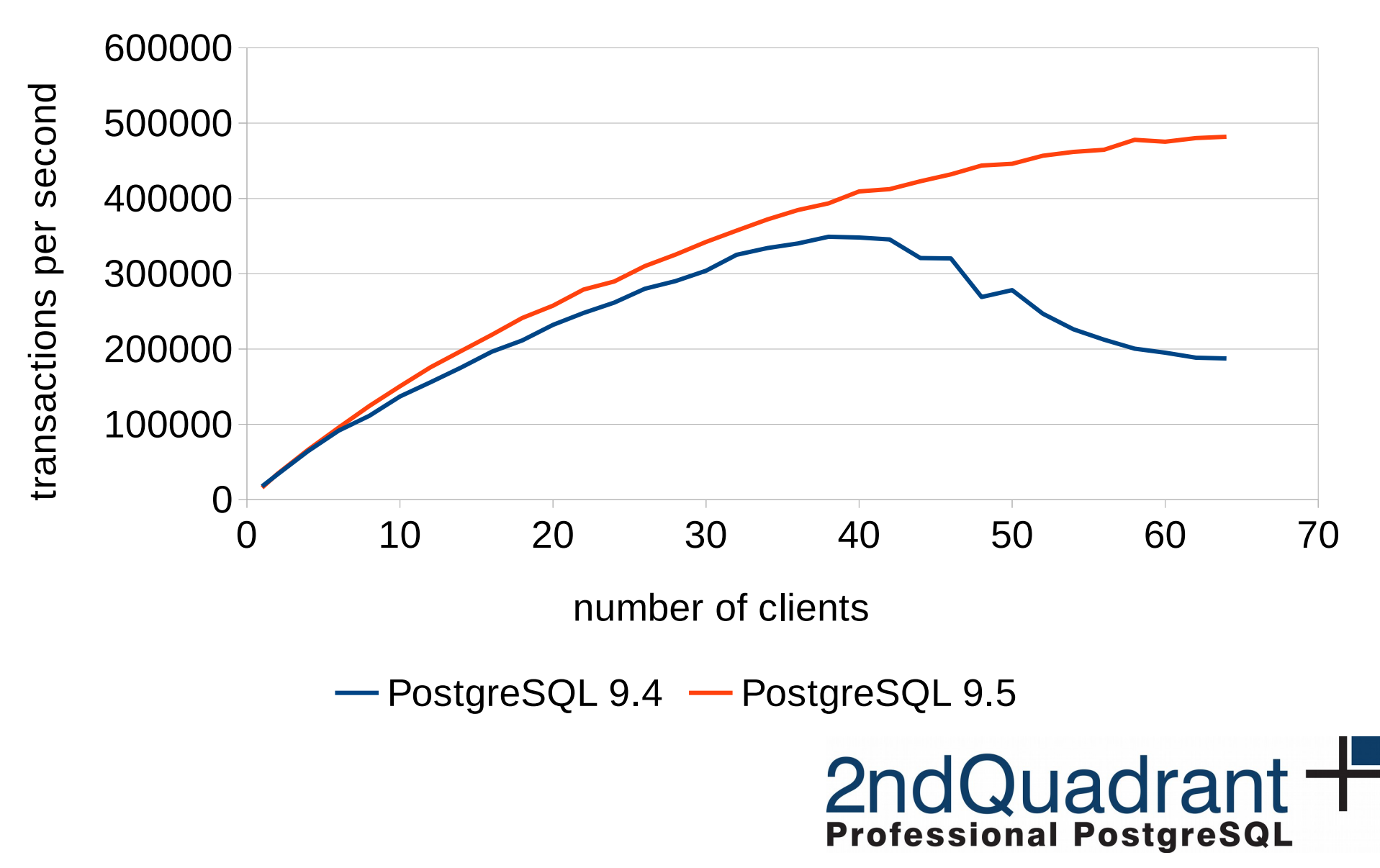

#### PostgreSQL 9.6

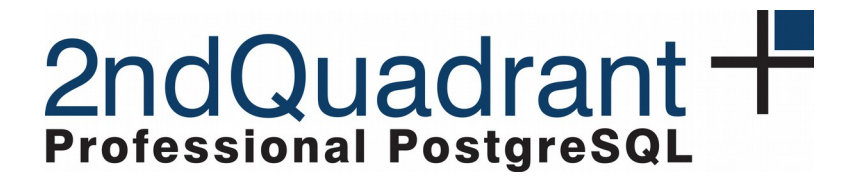

# Parallel Query

- until now, each query limited to 1 core
- 9.6 parallelizes some operations
	- sequential scan, aggregation, joins (NL + hash)
	- limited to read-only queries
	- setup overhead, efficient on large tables
- in the future
	- utility commands (CREATE INDEX, VACUUM, …)
	- additional operations (Sort, …)
	- improving supported ones (sharing hashtable in hashjoins)

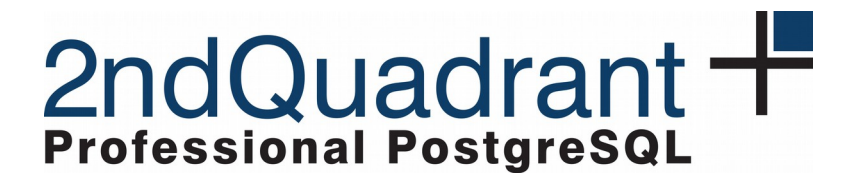

### Parallel Query

-- table with 1 billion rows (~80GB on disk)

CREATE TABLE f AS

 SELECT MOD(i,100000) AS id, MD5(i::text) AS h, random() AS amount FROM generate series(1,1000000000)  $s(i);$ 

EXPLAIN SELECT SUM(amount) FROM f JOIN d USING (id);

#### QUERY PLAN

 Aggregate (cost=35598980.00..35598980.01 rows=1 width=8) > Hash Join (cost=3185.00..33098980.00 rows=1000000000 width=8) Hash Cond: (f.id = d.id) -> Seq Scan on f (cost=0.00..19345795.00 rows=1000000000 ...) > Hash (cost=1935.00..1935.00 rows=100000 width=4) -> Seq Scan on d (cost=0.00..1935.00 rows=100000 ...)

2ndQuadrant +

**Professional PostareSQL** 

(6 rows)

### Parallel Query

```
SET max parallel workers per gather = 32;
```
EXPLAIN SELECT SUM(amount) FROM f JOIN d USING (id);

QUERY PLAN

```

Finalize Aggregate  (cost=14488869.82..14488869.83 rows=1 width=8)
     >  Gather  (cost=14488868.89..14488869.80 rows=9 width=8)
                 Workers Planned: 9
                 >  Partial Aggregate  (cost=14487868.89..14487868.90 rows=1 width=8)
                             >  Hash Join  (cost=3185.00..11987868.89 rows=1000000000 width=8)
                    Hash Cond: (f.id = d.id)>  Parallel Seq Scan on f  (cost=0.00..10456906.11 ...)
                    >  Hash  (cost=1935.00..1935.00 rows=100000 width=4)
                                                    >  Seq Scan on d  (cost=0.00..1935.00 rows=100000 ...)
(9 rows)
```
2ndQuadrant + **Professional PostareSQL** 

#### top

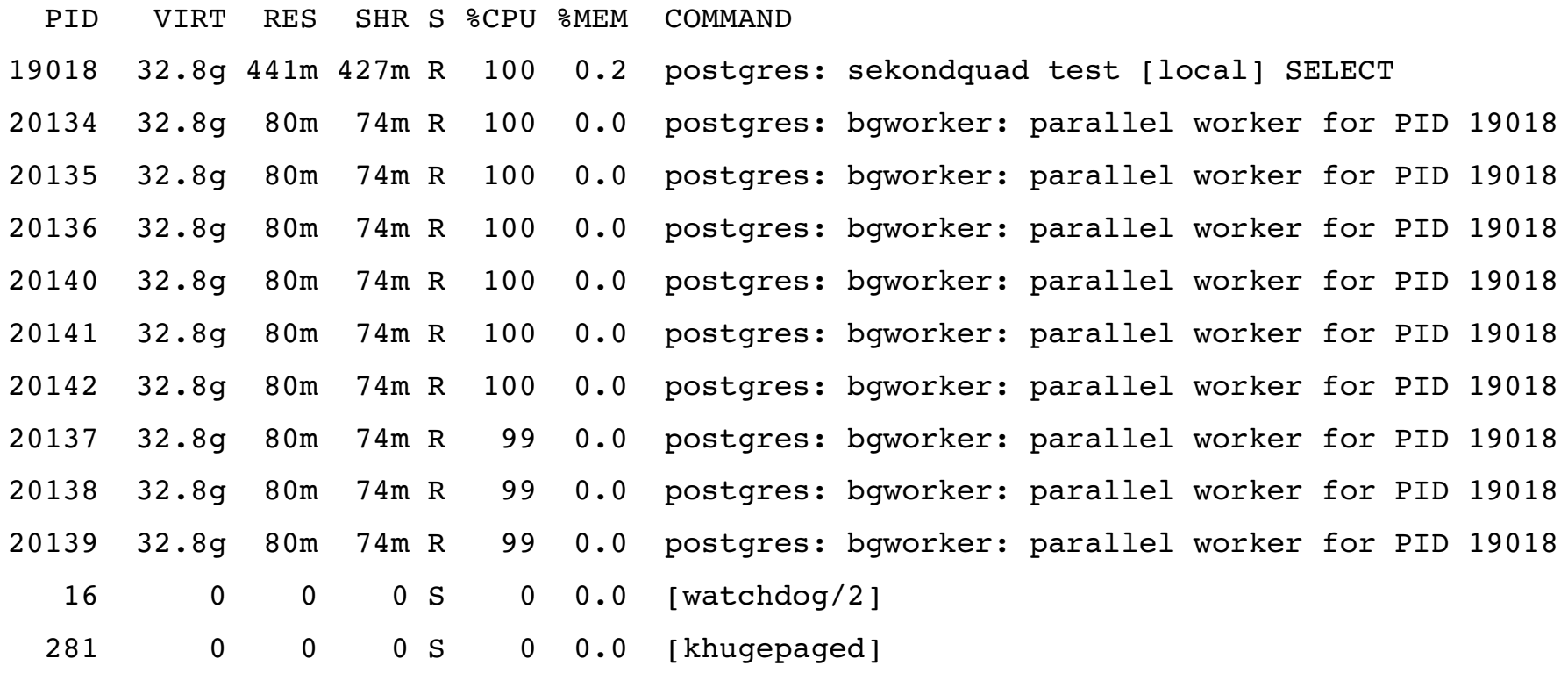

....

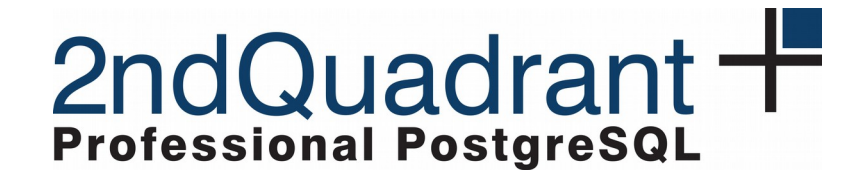

#### speedup with parallel query

example query without and with parallelism

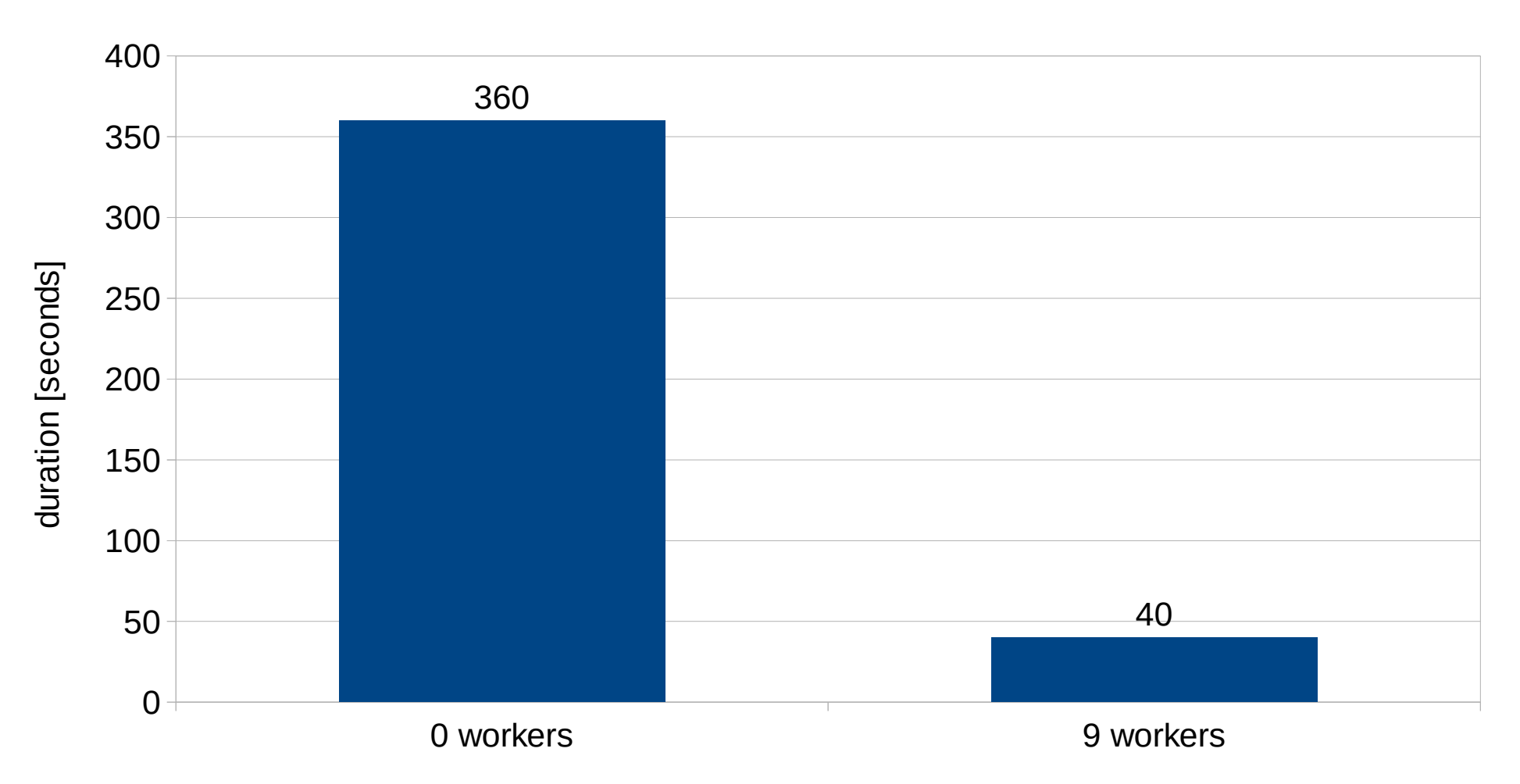

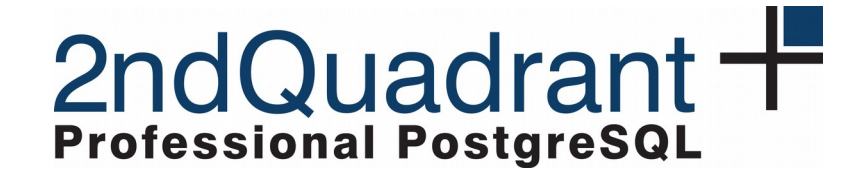

### Parallel Query Has Arrived!

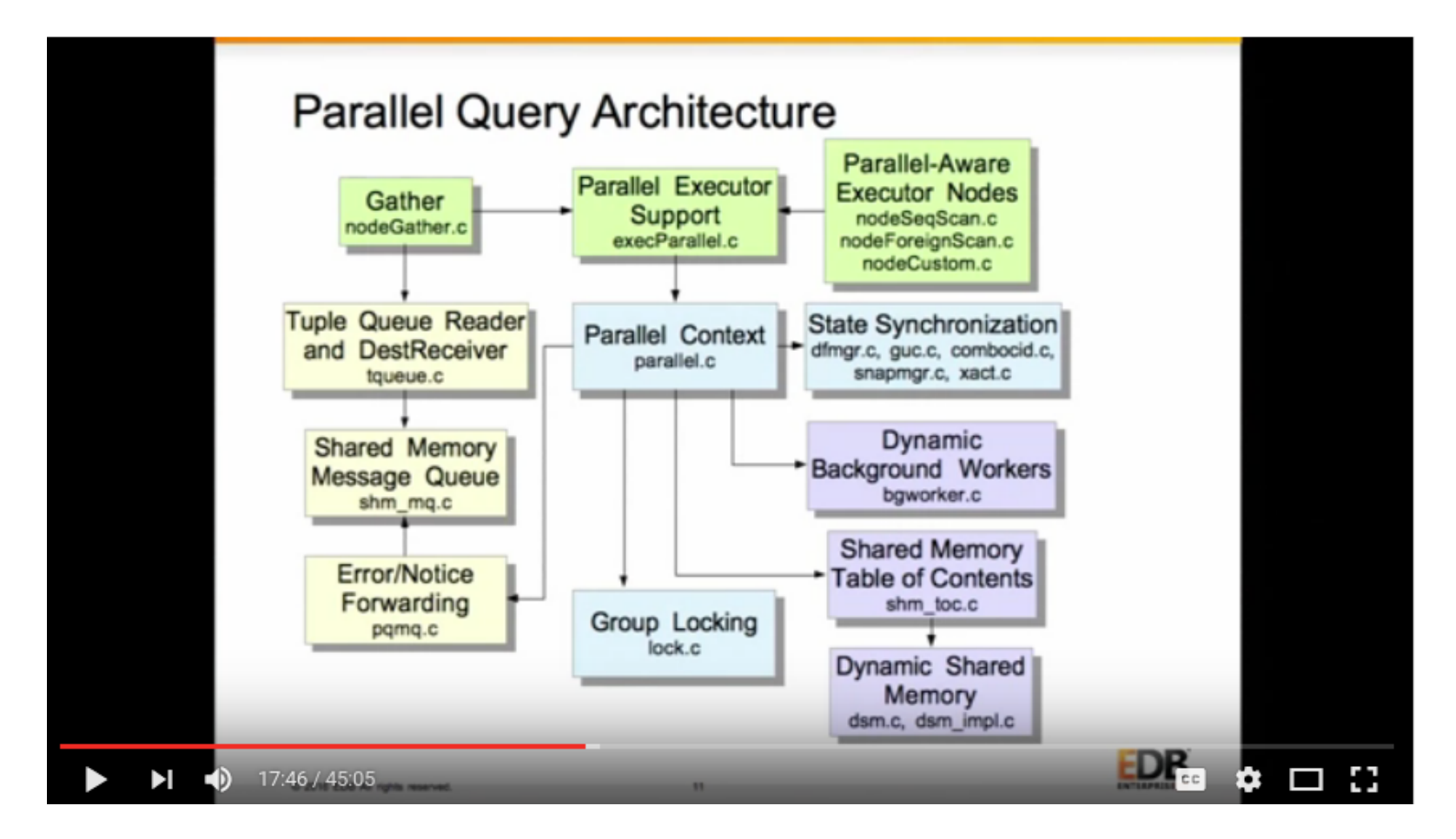

#### https://www.youtube.com/watch?v=ysHZ1PDnH-s

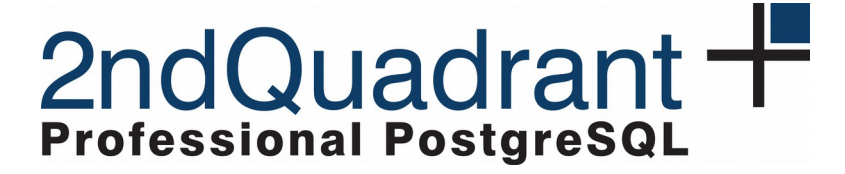

# Aggregate functions

- some aggregates use the same state
	- AVG, SUM, …
	- we're keeping it separate and updating it twice
	- but only the final function is actually different
- SO ...

Share transition state between different aggregates when possible.

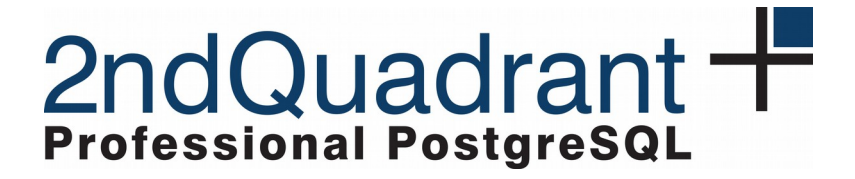

### Aggregate functions

-- table with 50M rows CREATE TABLE test\_aggregates AS SELECT i AS a FROM generate series(1, 50.000.000) s(i);

-- compute both SUM and AVG on a column SELECT SUM(a), AVG(a) FROM test aggregates;

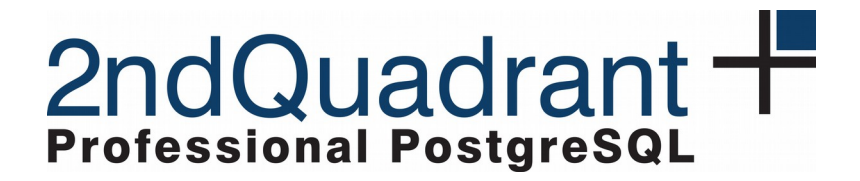

#### **Aggregate functions**

sharing aggregate state

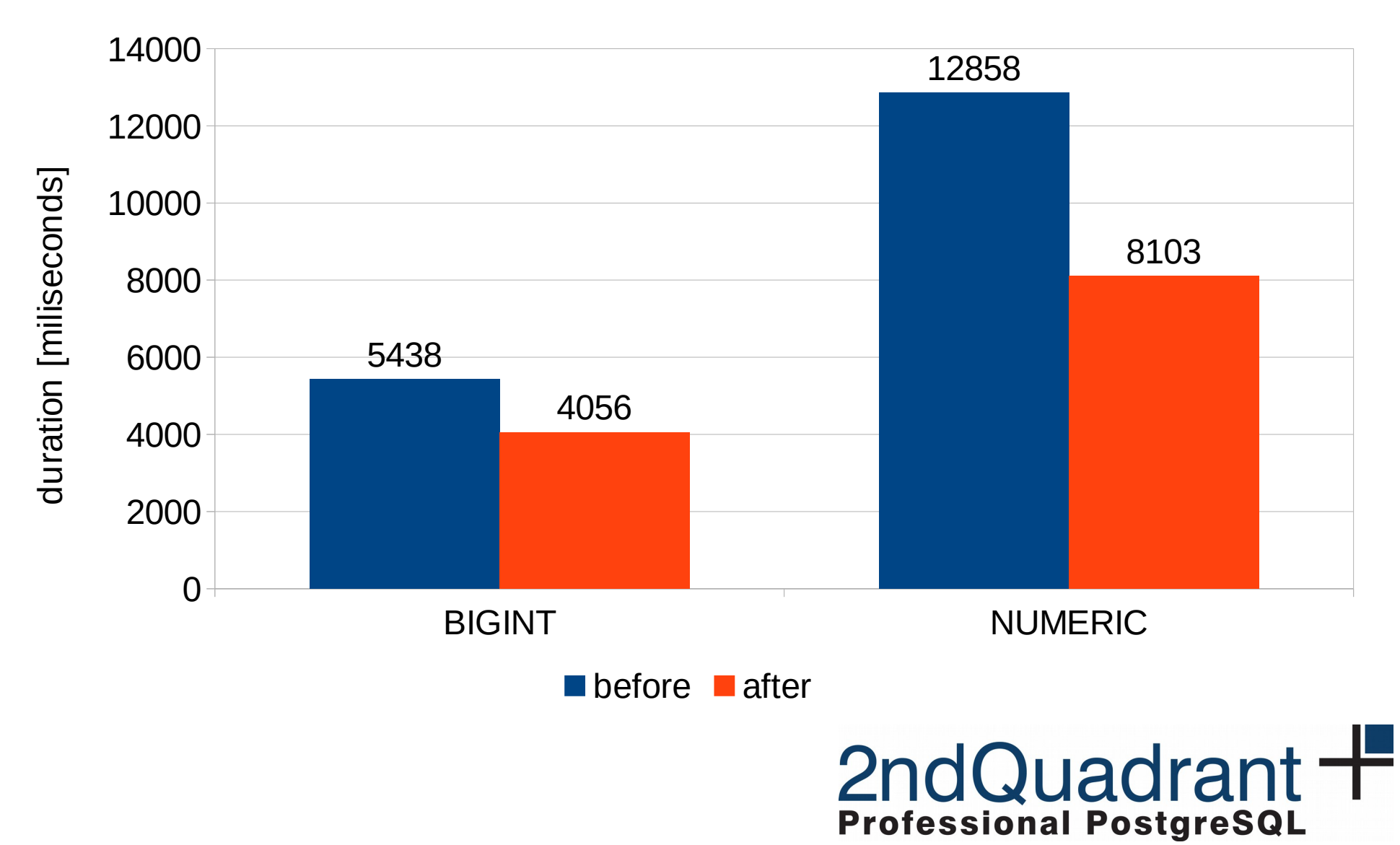

### **Checkpoints**

- we need to write dirty buffers to disk regularly
	- data written to page cache (no O\_DIRECT)
	- kernel responsible for actual write out
- until now, we simply walked shared buffers
	- random order of buffers, causing random I/O
	- 9.6 sorts the buffers first, to get sequential order
- until now, we only only did fsync at the end
	- a lot of dirty data in page cache, latency spikes
	- 9.6 allows continuous flushing (disabled by default)

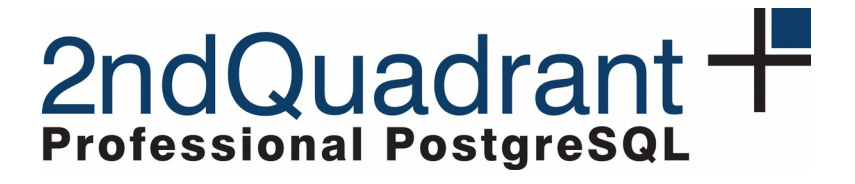

### Improving Postgres' Buffer Manager

Andres Freund PostgreSQL Developer & Committer Citus Data – citusdata.com - @citusdata

http://anarazel.de/talks/fosdem-2016-01-31/io.pdf

citusdata

#### pgbench -M prepared -c 32 -j 32

shared\_buffers = 16GB, max\_wal\_size = 100GB

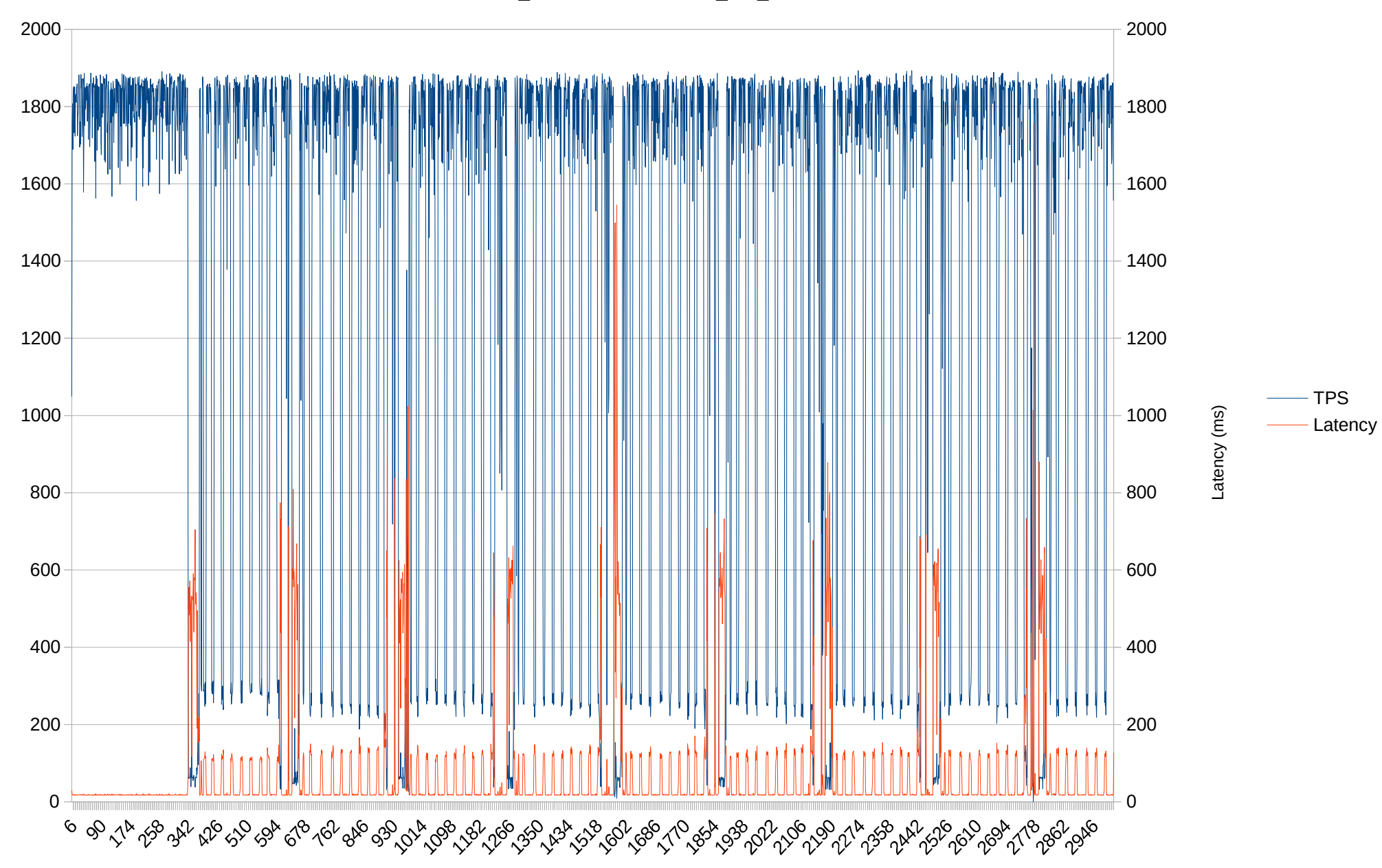

#### citusdata

ps<br>P

pgbench -M prepared -c 32 -j 32

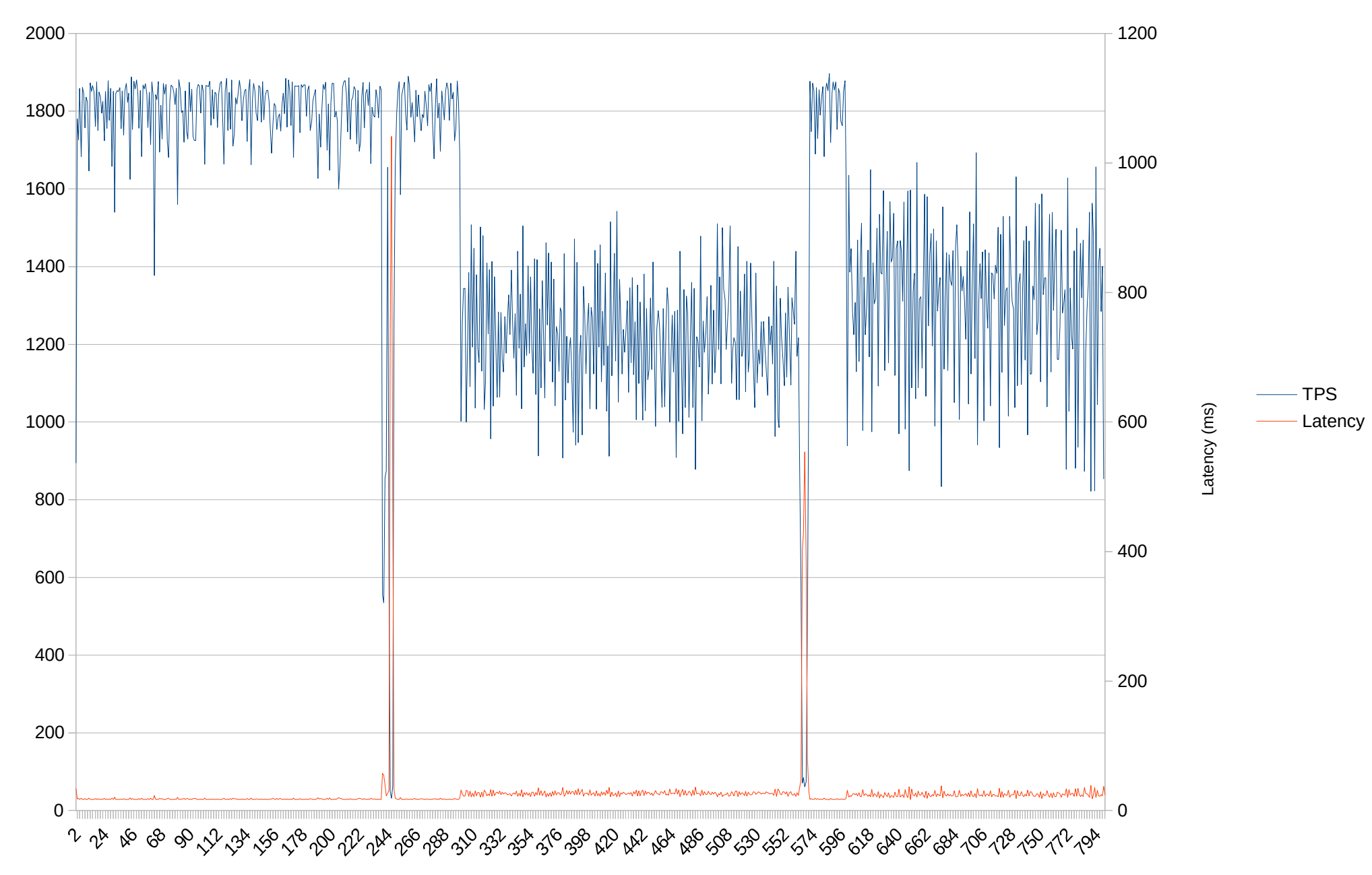

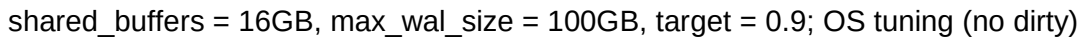

#### citusdata

m<br>P

# Sort (again)

- abbreviated keys extended to
	- additional data types: uuid, bytea, char(n)
	- ordered set aggregates
- use quicksort (instead of replacement selection) for "external sort" case
- ... and many other optimizations

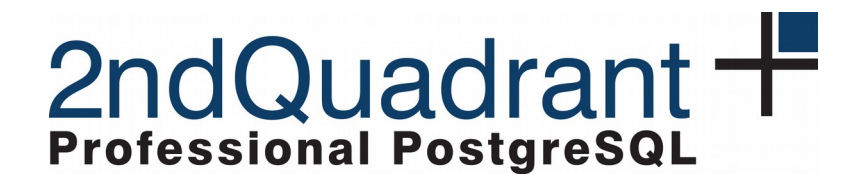

#### Sort performance in 9.5 / 9.6

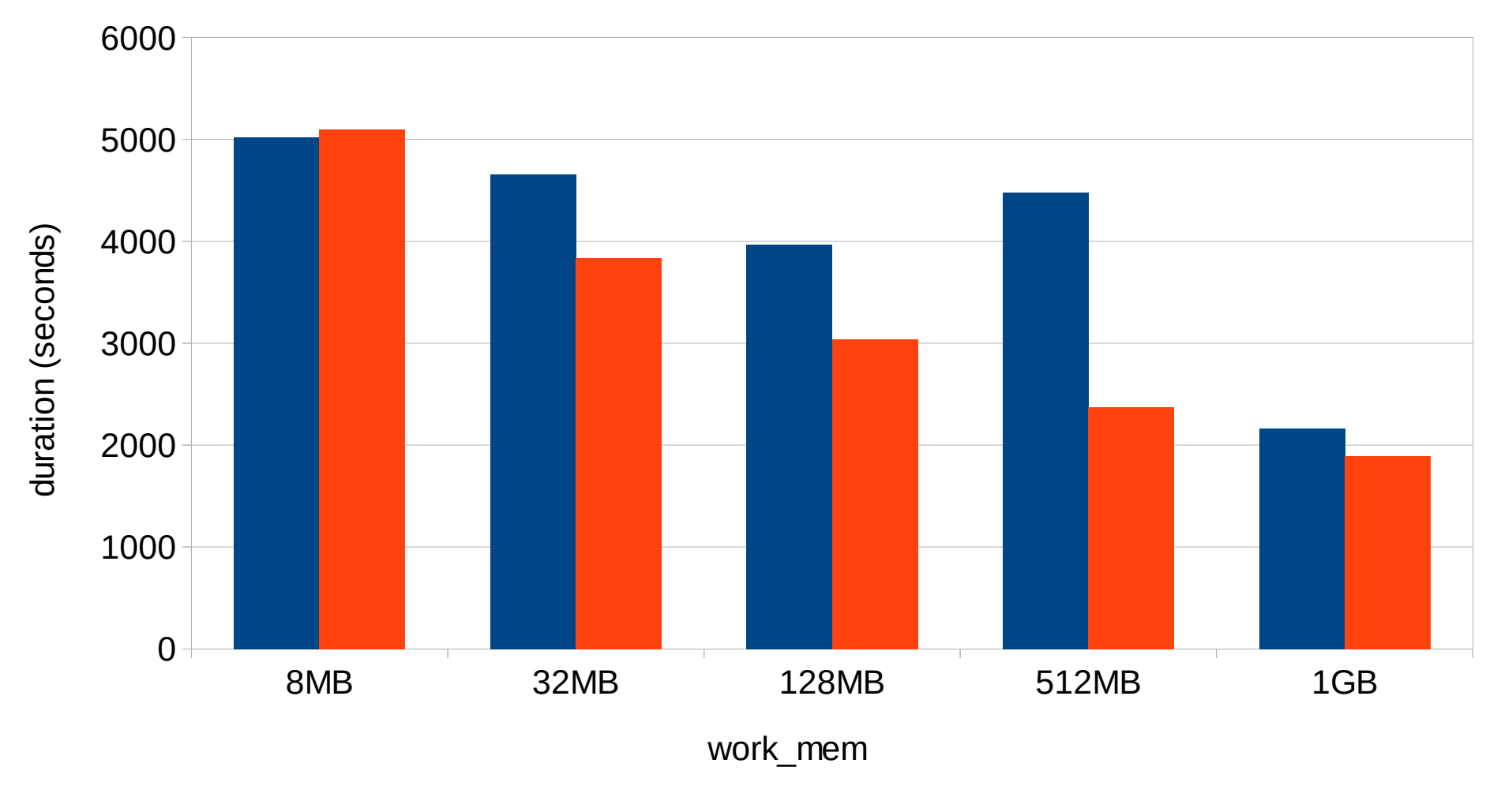

PostgreSQL 9.5 PostgreSQL 9.6

2ndQuadrant + **Professional PostgreSQL** 

# Freezing

- XIDs are 64-bit, but we only store the low 32 bits
	- need to do "freeze" every  $\sim$  2 billion transactions
	- that means reading all the data (even unmodified parts)
	- problem on large databases (time consuming)
	- users often postpone until it's too late (outage)
- PostgreSQL 9.6 introduces "freeze map"
	- similar to "visibility map" (and stored in the same file)
	- "all rows on page are frozen" we can skip this 8kB page

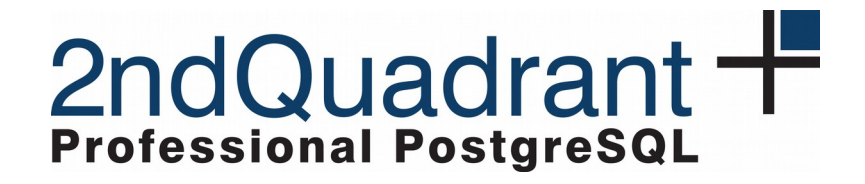

### Future

- extending parallel query (additional operations)
- declarative partitioning (smart joins, ...)
- columnar features
	- vectorized execution, compression, …
	- do more with the same amount of resources
- improving planner
	- correlation statistics, optimizations (unijoins)

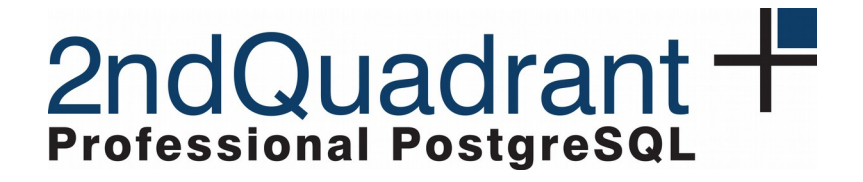

#### Questions?

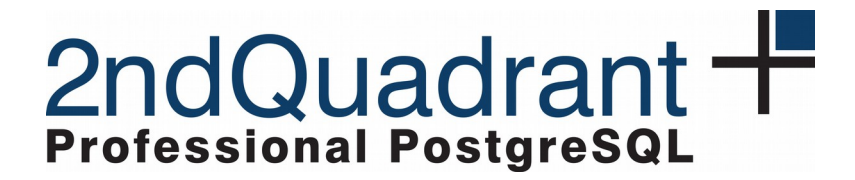